## **DairyComp Command Basics**

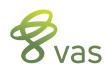

## [DC action verb] [display items] [conditional items] [sort item] **FOR** BY (What is displayed) (What type of report) (What animals are included) IDLIST ID PEN=1 PEN SHOW PFN I ACT>1 SUM LACT MII K<70 DIM DUF GRAPH DIM SCC>=200 MII K DCC<=120 PLOT **EVENTS** SCC PFN<>6 BRFDSUM RPRO DIM=1-30 DCC DSI H=18-1 DSI H (PEN=1)(DCC>0) EXAMPLE: LIST ID PEN DIM RPRO DCC MILK SCC FOR PEN=1 LACT>1 MILK<70 SCC>=200 BY DIM \ PU

DairyComp action verb – determines the type of report; many other DC action verbs exist, but these are the most common.

**display items** – this is what is displayed on the report; the order listed is the order displayed; put a space before and after each display item.

**FOR** – {optional} simply means that this report is "for" these animals.

**conditional items** – (optional) used to limit the report to the desired animals; format is item|operator|value; multiple conditional items in a row are "AND" conditions and have a space between them; multiple conditional items in parenthesis are "OR" conditions; all possible operators are listed above; a "<>" means NOT equal to; ascending value ranges are inclusive; descending value ranges are exclusive.

**BY** – (optional) can also use DOWNBY for reverse sorts.

sort item – (optional) determines what item should be used to index the report; default is BY ID.

\ - (optional) this is a back-slash, it is NOT located on the question mark key.

switches – (optional) used to further limit the report, and/or modify the report's display, format, or printing features; switches of the same letter may do different things with different DC action verbs.